#### DX'er de Légende par Alain Ribot F2AR

Voici maintenant l'histoire de Gus Browning le virtuose de la CW, avec de faibles moyens il a parcouru le monde et activé des pays très rares dans les années 60.

#### **INTRODUCTION**

Gus est né en 1908, dans une famille de modestes fermiers de la Caroline du Sud. il a deux sœurs et trois frères. L'activité du coton n'étant pas rémunératrice sa seule aventure était la foire de la cité à 20 km. La famille s'établira en Floride près d'Orlando.

Il construisit son premier poste à une lampe avec son travail de vendeur de journaux. Grâce aux connaissances acquises il obtint un poste de testeur et de vendeur de lampes de radio, c'est là

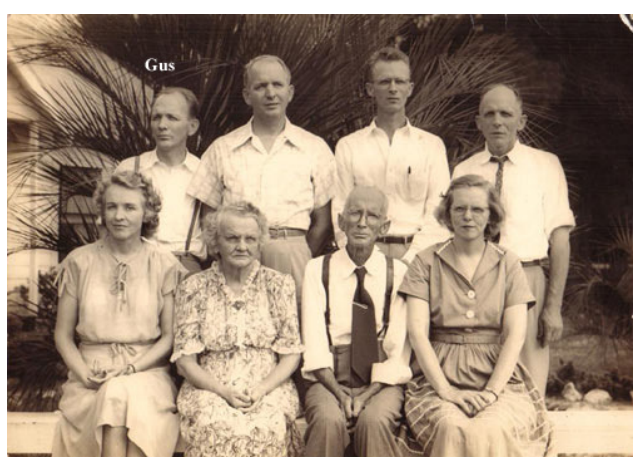

qu'il rencontre NU4ACZ Tony qui le convaincra d'apprendre le « code ». C'est avec sa sœur, qui voulait apprendre le morse pour rentrer à la Western Union, qu'il apprendra le morse « des lignes télégraphiques ». Il va construire un émetteur sur batteries lui permettant sur 40 m de contacter des stations. Gus rencontra un radioamateur NU4XE qui était un des premiers à utiliser un quartz dans son oscillateur.

Il va rejoindre son frère à Philadelphie et obtenir un travail de dépanneur radio chez Philco, construire une station avec ses économies et obtenir une licence W3BBH.

Lors d'une réparation de poste de radio chez un ami il rencontre une YL Agnès (surnommée) Peggy) qui lui prendra tout son temps libre aussi, pour résoudre le problème et revenir au trafic DX il va l'épouser. La dépression va le faire retourner dans sa famille en Floride en 1927, pour 6 mois, avant que Philco le réengage, mais une grève le convaincra de partir. Il quitte Philadelphie et s'établit en Caroline du Sud près d'Orangeburg où il ouvrira avec son épouse une boutique de radio. Il aura quatre enfants deux garcons et deux filles.

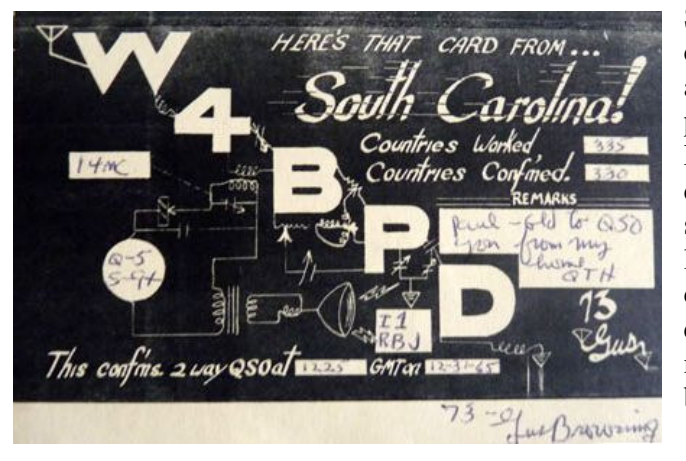

Son voisin n'aimant pas que les fils d'antenne traversent sa propriété, il va acheter à un ami une ferme qui lui permettra d'installer des antennes, 13 Rhombic dans toutes les directions ! Il deviendra W4BPD et s'attaquera sérieusement au DX. La maintenance lui prenant du temps, il sera convaincu de l'intérêt d'une beam et trouvera que les résultats sont équivalents, mais il regrettera le signal sur les bandes 40 et 80 m.

Pendant plus de six mois il va faire des exercices pour écrire de la main gauche, tout en manipulant de la main droite et arriver à écrire correctement. Les arbres de sa ferme ayant bien grandi constituent du bon bois de construction, il les vendra pour envisager de voyager en DX, mais cette idée ne sera que lentement transmise à son épouse qui acceptera.

Il va publier un bulletin d'informations DX «The DXers Magazine »

Pour préparer son voyage, il prendra autant de contact possible avec les OM qui pourront l'héberger, dans le but d'avoir le moins de dépenses possibles et voyagera toujours avec le moyen de transport le moins couteux et sera un adepte inconditionnel du Coca-Cola.

Il trouvera W4TO qui l'aidera pour l'intendance et les cartes OSL. Il part pour l'aventure de l'autre côté du DX.

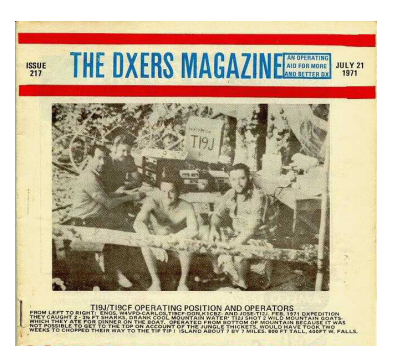

## **PREMIERE OPERATION DX 1960**

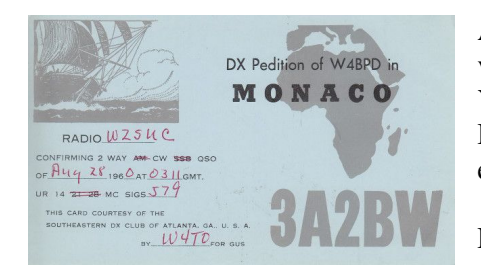

Arrivé en Hollande et n'ayant pas reçu son matériel, il va se rendre en Allemagne, Tchécoslovaquie, Yougoslavie, Bulgarie, Roumanie, Hongrie, Pologne, Danemark, ... Puis en France où il descend à Marseille et rencontre VO4GT qui l'emmène à Monaco.

Là, il obtient immédiatement sa licence 3A2BW en aout.

Il est étonné de la façon de trafiquer des Européens qui demandent un nom, QTH, matériel ... Il devient le « chassé au lieu d'être le chasseur ».

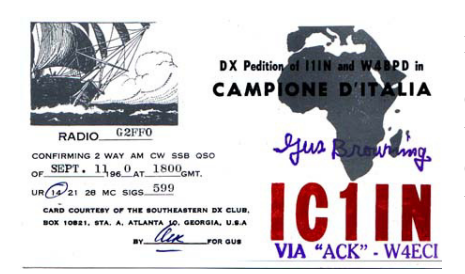

Après des démêlées avec la douane Italienne, avec Valdo I1IN, il se rend à Campione d'Italia et sera IC1IN en septembre 1960, mais ce ne sera pas compté comme une contrée séparée de l'Italie. L'hôtel est mal situé pour ériger une antenne et personne ne comprend le préfixe utilisé durant sept jours, peu de qso sont réalisés.

Il se rend ensuite avec Valdo, à San Marin, en train et réussit à s'installer dans la tour qui domine la ville, quelle différence avec la situation précédente, I1IN/M1 est sur l'air. Il utilise aussi son call W4RPD/M1

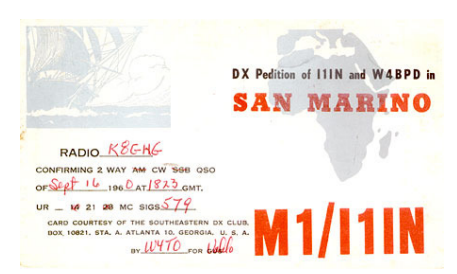

En train, ils se rendent à Rome essayent d'obtenir l'autorisation d'opérer depuis le Vatican. L'opérateur, frère Dominique, de HV1CN les autorisera à faire quelques QSO seulement durant 9 minutes et 11 gso.

Il se rendra ensuite en Yougoslavie et en Grèce mais sans y trafiquer. Puis ce sera le Liban et Beyrouth, l'Egypte et le Caire puis Khartoum, Adis-Abbeba.

Le voilà à Nairobi, où il retrouvera une équipe de DX men du Kansas : WOAIW et WOUQV bien équipés, ils prennent le train pour Mombassa puis le bateau pour les Seychelles opérant VO9AIW/MM. Avec VO9HB ils essayent de rendre à Agaleda mais doivent y renoncer en raison de l'état de la mer. Depuis Mahé ils vont opérer VQ9A en octobre 1960.

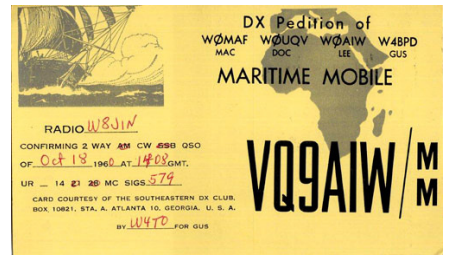

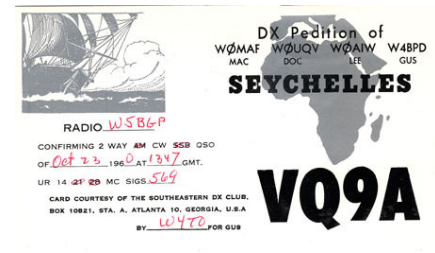

De retour à Nairobi, Gus va y trouver son matériel, qui a fini par arriver trois mois après.

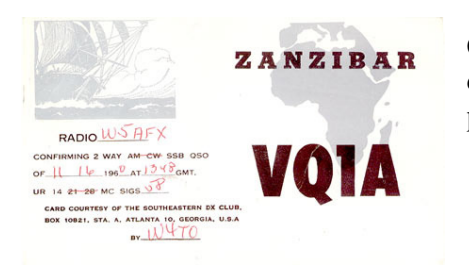

C'est en bus qu'il va se rendre en Tanzanie, opérer depuis Zanzibar VQ1A en Novembre 1960 et réaliser près de 5.000 qso.

Retour en bus à Nairobi puis à Mogadishu en Somalie sous le call 601AA.

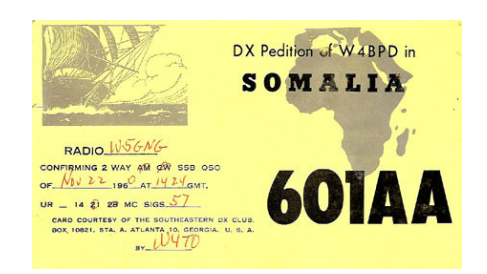

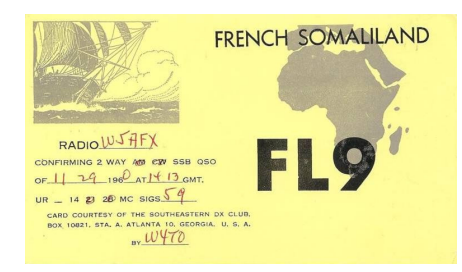

Pour se rendre de Mogadishu à Djibouti, il doit passer par Aden, il obtient le call de FL9 sans suffixe !

Puis un DC-3 le conduit à Bahreïn, il sera MP4BDE en décembre 1960. Il se rend ensuite au Qatar et peut opérer d'un hôtel confortable avec l'air conditionné MP4QAR.

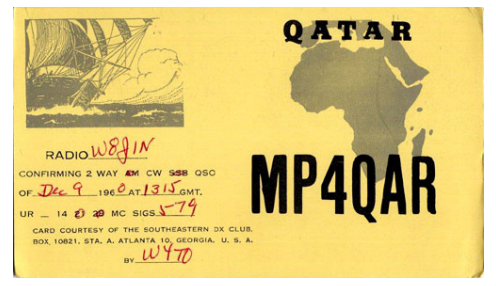

Après un voyage à travers le désert ce sera Oman et MP4TAK, la dernière contrée activée avant son retour aux US, mais qu'il ne pourra effectuer qu'après un séjour forcé à Rome faute de place dans les avions en fin d'année.

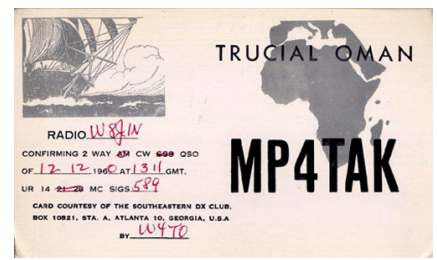

### **DEUXIEME VOYAGE 1962 - 1964**

Ce sera le plus long et le plus important, une prédilection vers l'Océan Indien et l'Afrique de l'Est avant l'Asie et les régions de l'Himalaya. Ack W4ECI, sera le QSL manager et le gestionnaire des fonds, il sera sponsorisé par la firme Collins et aura un 75S-3 et 32L-1. Le voyage commence à Monaco qui est toujours très demandé par les américains.

En Avril 1962 de nouveau 3B2BW. Il ira aux Seychelles en passant par l'Inde faute d'avoir trouvé d'autre billet. Aux Seychelles pendant 13 jours, VQ9A, se rend à Aldabra avec Harvey VQ9HB, pour 7 jours VQ9AA, en raison de l'état de la mer ils mettront 8 jours pour revenir (il avait dû renoncer à s'y rendre l'année précédente en raison déjà de l'état de la mer). Au retour il va opérer sous l'indicatif d'Harvey.

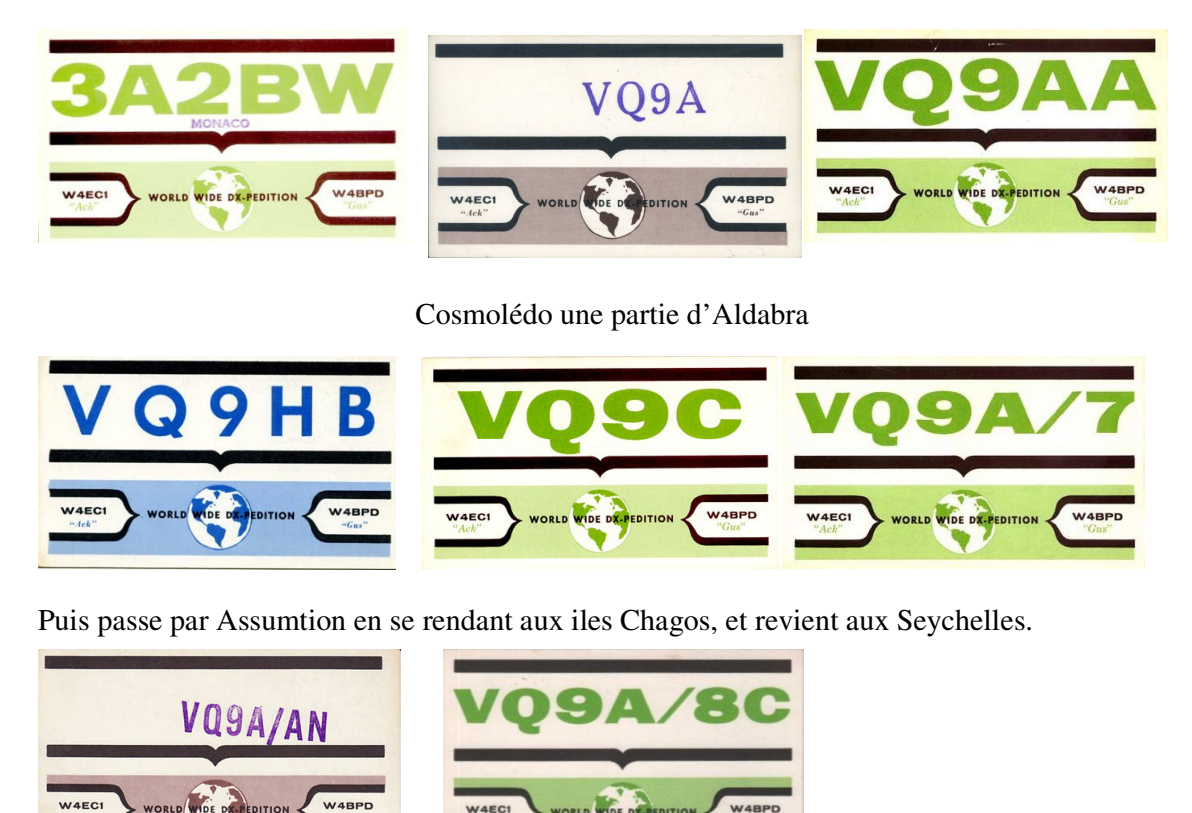

Direction Nairobi pour se rendre au Rwanda.

En septembre, il est au Rwanda pour quelques jours, c'est une nouvelle contrée séparé du Burundi où il séjourne aussi peu de temps.

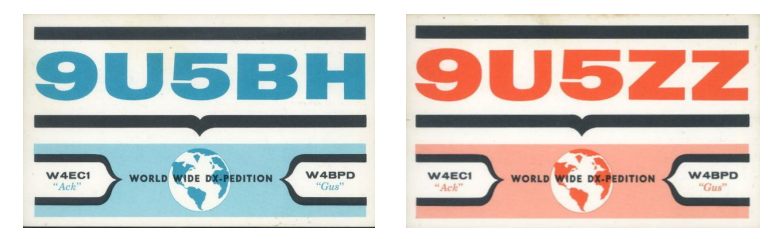

Novembre, le voit à Tristan da Cunha, ZD9AM, il ne parle pas de son moyen de transport ! Il se rendra à l'ile Bouvet, LH4C. 25 ans plus tard, on découvrira que l'endroit d'où il est supposé avoir opéré est constituée d'énormes cailloux et inaccessible !

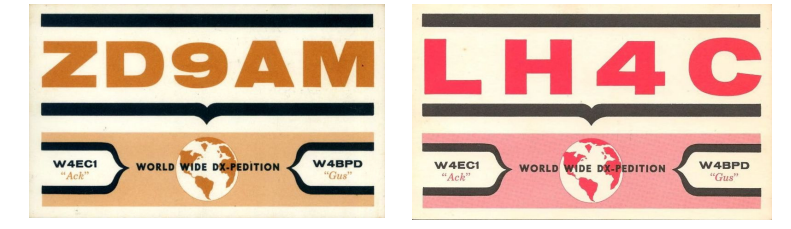

Puis un retour en Afrique du sud pour activer diverses contrés ; le Basutoland, le Swaziland avec ZS6IF jusqu'à la fin de l'année 1962.

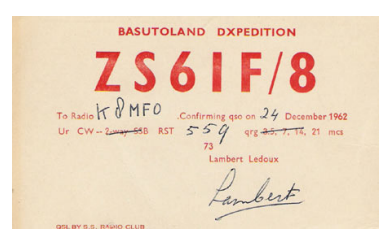

En Janvier 1963, Gus est à l'ile Maurice chez son ami Raoul. Il se rend à la Réunion et aux Comores après une visite à Juan de Nova (autorisée ?).

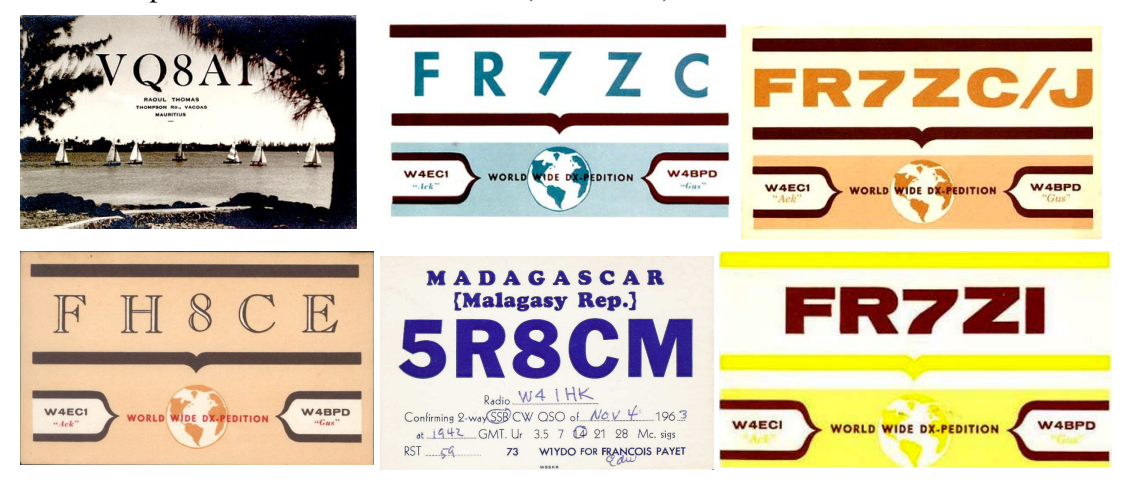

Madagascar chez 5R9CM, puis de nouveau la Réunion avant d'aller dans les iles Tromelin, Glorieuses, Europa (ces opérations ont-elles été autorisées ?). La seule photo connue semble plutôt avoir été prise à Nossi-Bé ! A cette époque seule la parole des opérateurs comptait et il n'y avait pas de vérification de papiers administratifs.

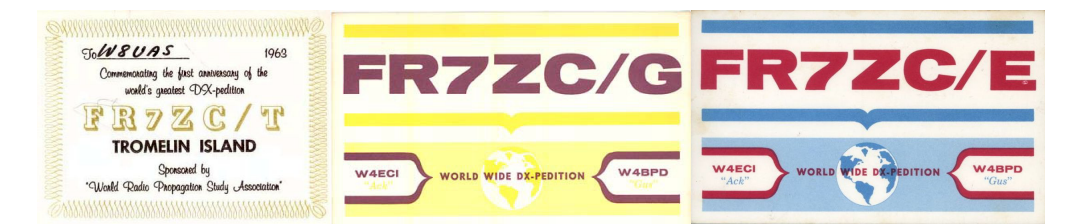

De nouveau les Comores avant d'aller à Djibouti et Aden, Kamaran, le Yemen.

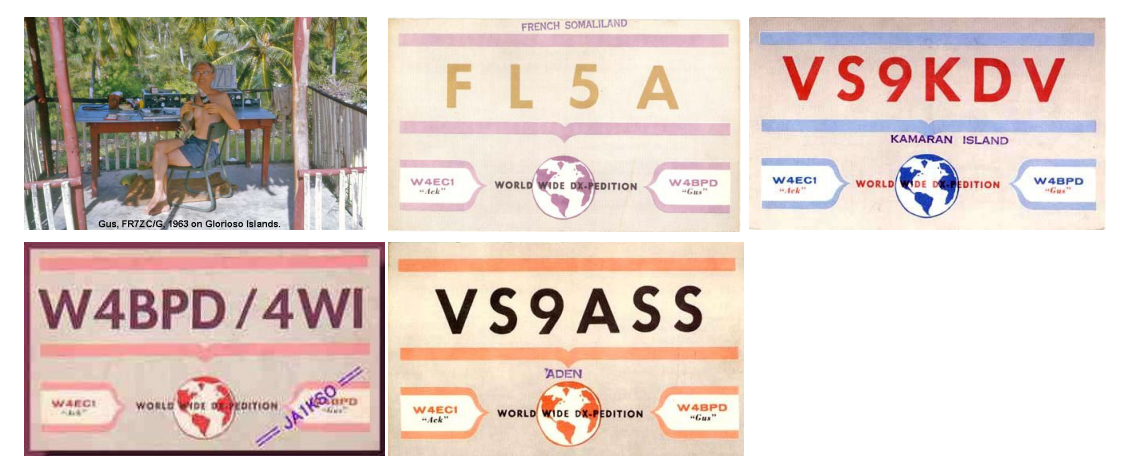

Puis un grand saut en juillet jusqu'au Bhutan, le Tibet, le Sikkim, le Népal en octobre, il revient par l'Afghanistan, Aden en novembre, Kura-Maria. Il retourne au Bhutan en décembre, le Bengladesh, de nouveau l'Afghanistan en janvier 1964, le Laos, la Thaïlande, et la Chine pour clôturer ce voyage en février 1964

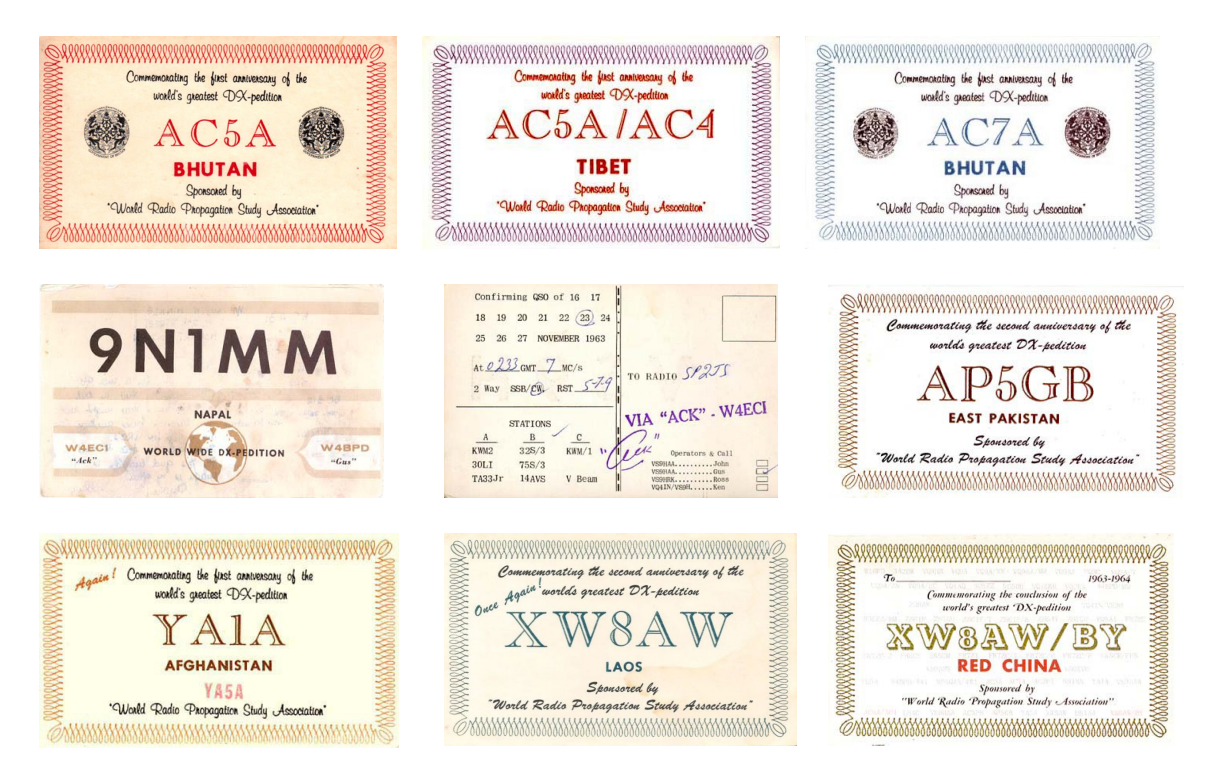

### **LA TROISIEME EXPEDITION 1965**

Cette expédition sera axée sur les rares contrées de l'Himalaya, et sponsorisée par la firme Hammarlund, une des premières sociétés à avoir introduit la SSB dans le monde amateur. W2GHK Stuart Meyer son directeur sera aussi son QSL manager. Pour cette raison Gus utilisera le suffixe H dans ses indicatifs. Il parcourra les provinces du Bhutan de février à juin se déplaçant avec les caravanes et changera de préfixe dans chaque province.

Puis ce sera le Népal où il rencontre 9N1MM frère Morand, ensuite en juillet et aout l'Afganistan.

Il va se rendre en Israël, au Liban il va opérer chez OD5BZ, en Jordanie.

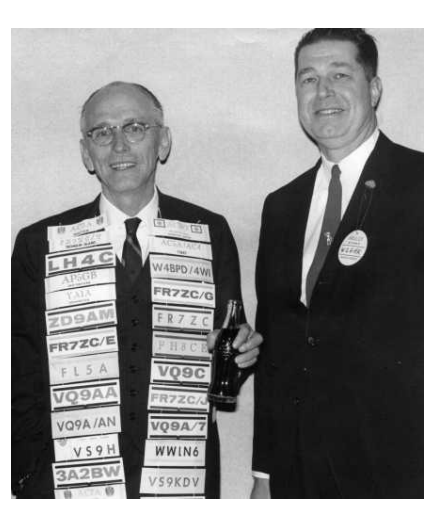

Plus tard ce sera les iles Féroé, le Luxembourg puis l'Afrique en novembre et décembre 1965

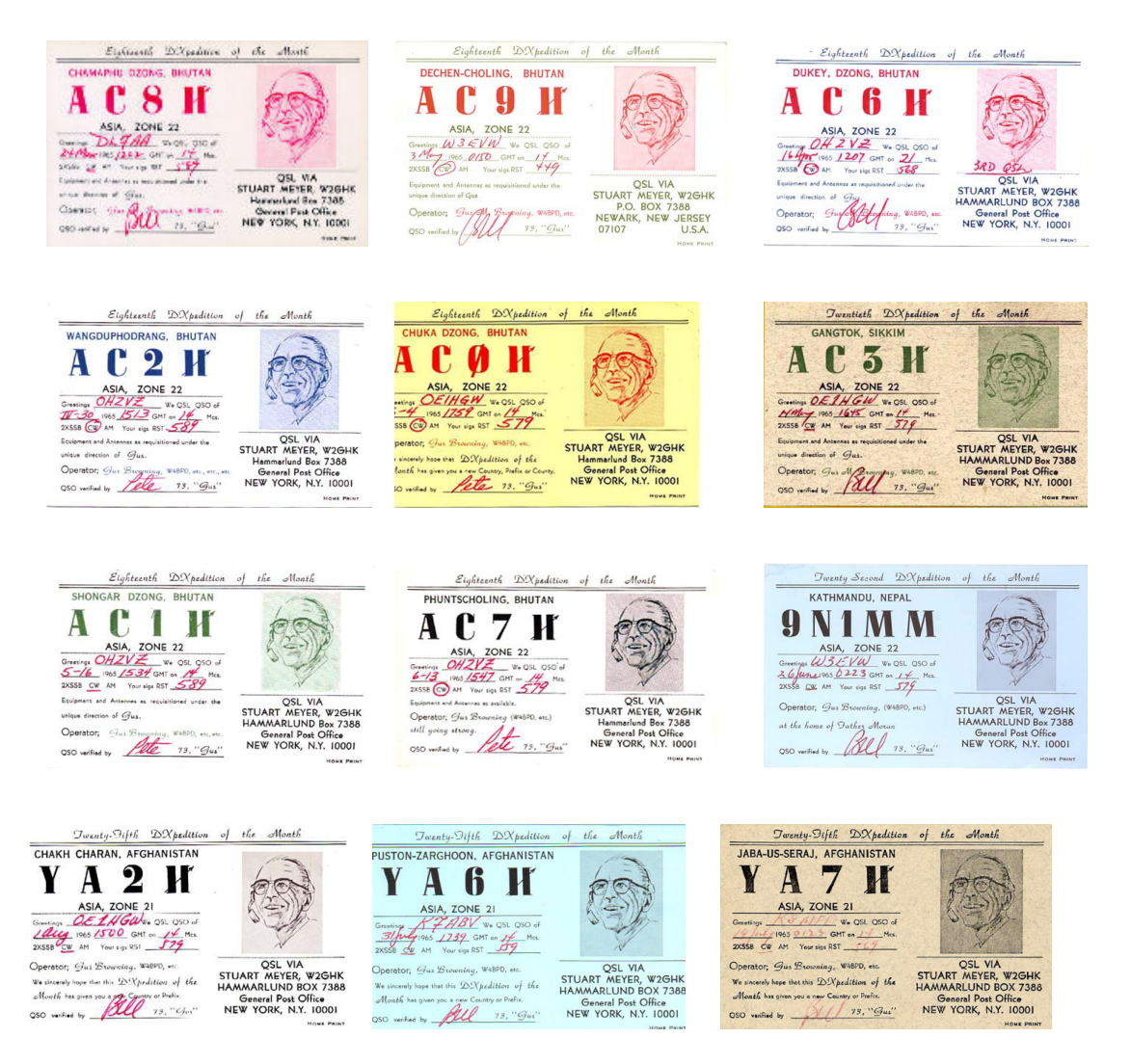

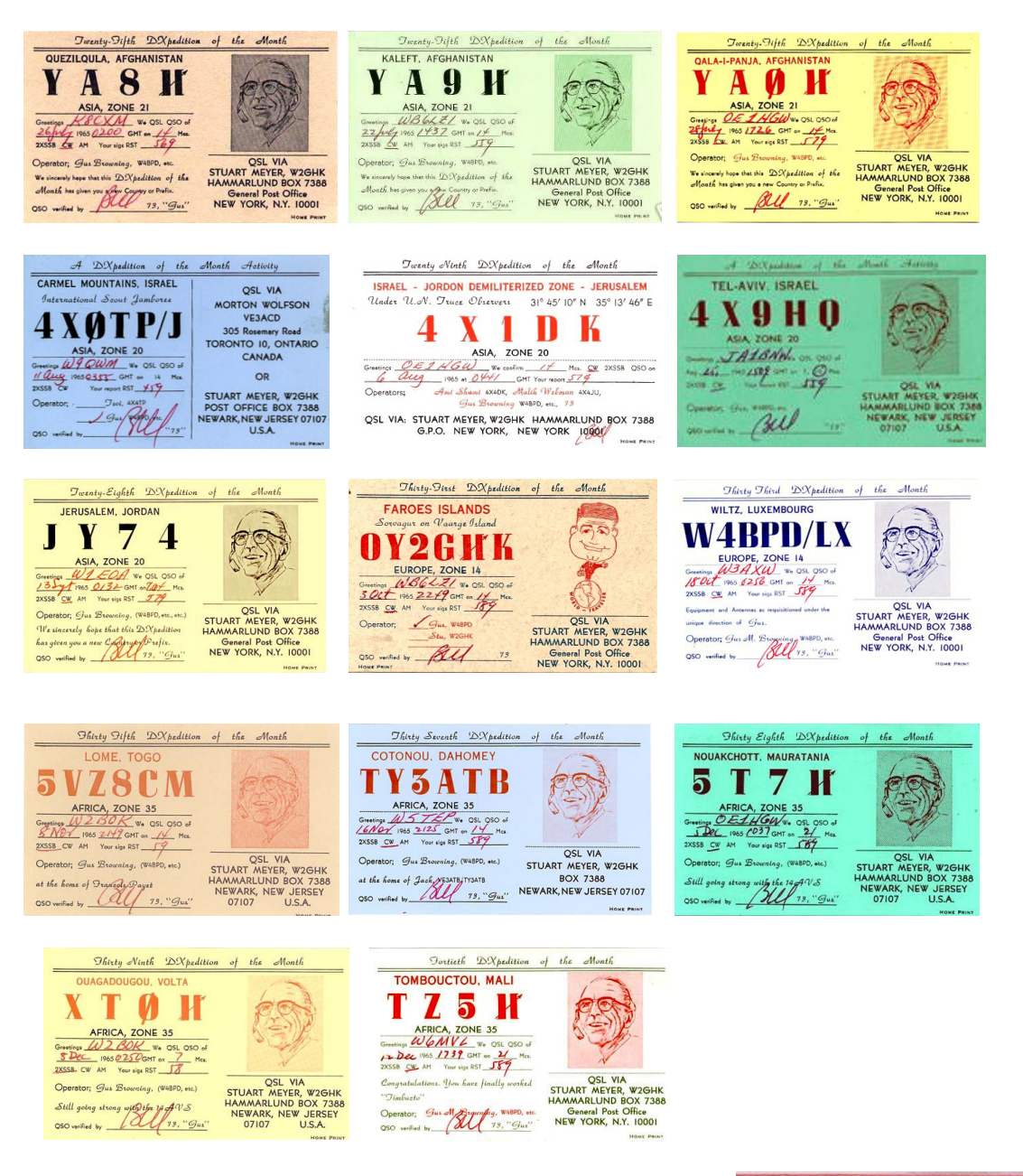

#### **LA QUATRIEME EXPEDITION 1969**

En février c'est le départ avec Peggy pour Dakar, dès son arrivée il s'occupe d'obtenir une licence, ce sera 6W/W4BPD il fera beaucoup de contacts.

Direction la Gambie, en voiture, le chauffeur ne parlait pas anglais, la poussière de la route les recouvraient et pour franchir la rivière ils devront attendre le lendemain pour le ferry.

A l'arrivée, Gus, trouve un hôtel avec plusieurs étages pour installer ses antennes, la licence obtenue il va être ZD3A.

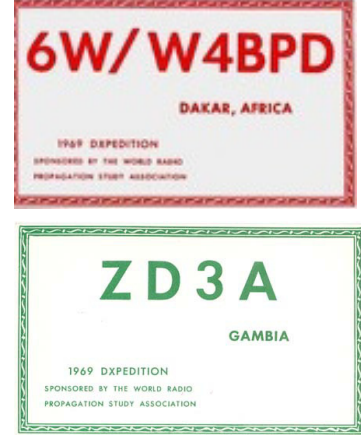

Un vol en avion les emmènera à Nairobi, il retrouvera des amis OM, il se rendra à l'ile Maurice pour activer Rodriguez en avril 1969. Le voyage à Rodriguez se faisant avec un bateau de pêche, seul Gus sera du voyage et pourra activer la contrée malgré un ouragan. En mai et juin il va rayonner dans l'Océan Indien depuis les Seychelles et activer des contrées rares en se déplaçant en bateau. Desroches, Bertaut Reef, Etoile Cay, Boudeuse Cay.

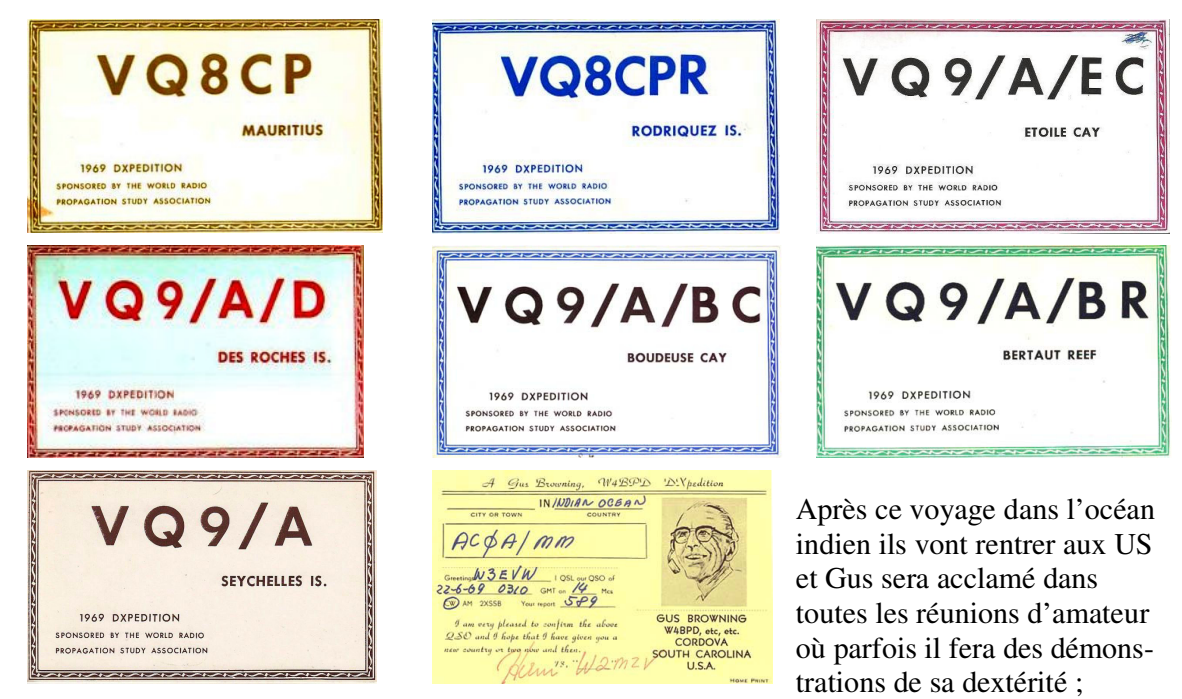

manipulant de la main droite, écrivant de la main gauche tout en tenant une conversation !

# **CINQUIEME VOYAGE 1970**

Il débute par le Kenya où Gus a de nombreux amis, son activité se déroulera dans l'Océan Indien que Gus, maintenant connaît bien.

Puis les Comores qui ne sont pas encore séparées. Geyser Reef Farquhar

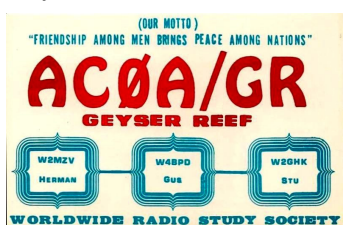

**Blenheim Reef** 

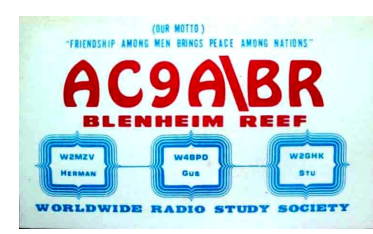

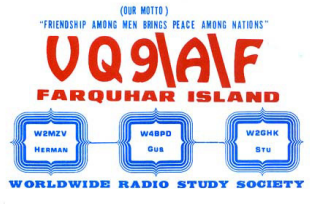

ORLDWIDE RADIO STUDY SOCIETY

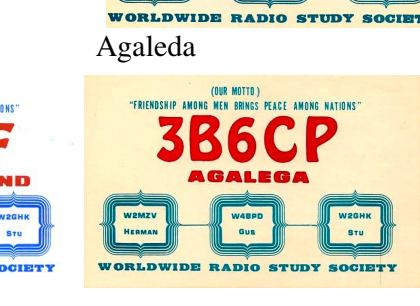

à l'aide d'un bateau qui aura divers indicatifs

COMORO ISLAND

**WARD!** 

Il se rendra aux iles Chagos et à Aldabra, puis de nouveau à Geyser Reef

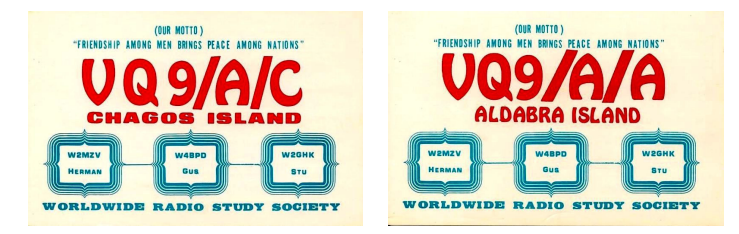

En aout 1970 Gus, rentrera aux US et il ne retournera que brièvement en expédition en 1981, aux Bahamas comme W4BPD/C6A où il sera malade et écourtera le séjour.

Gus sera salué par tous comme « le virtuose de la CW » dans tous les congrès radioamateur.

Il aura activé une grande quantité de pays rares essentiellement en CW.

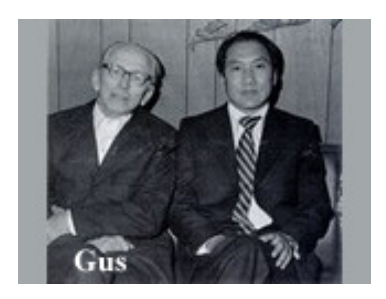

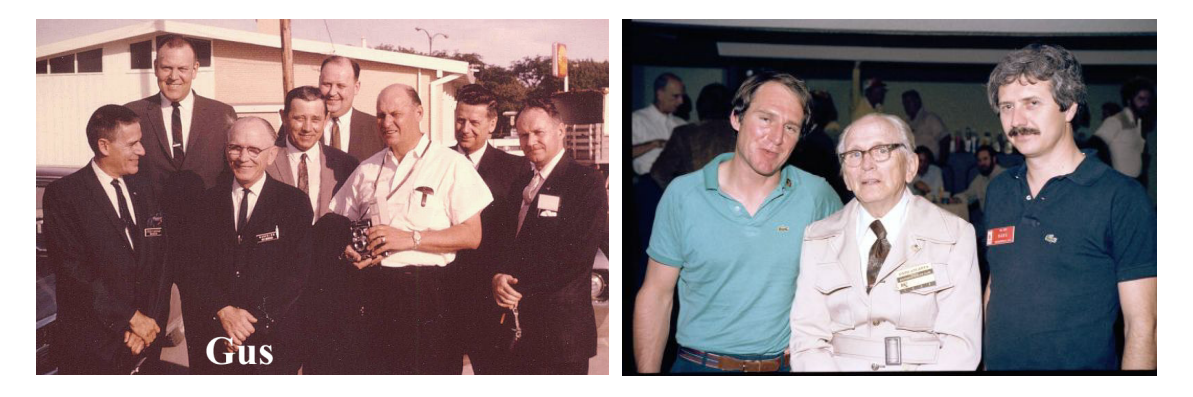

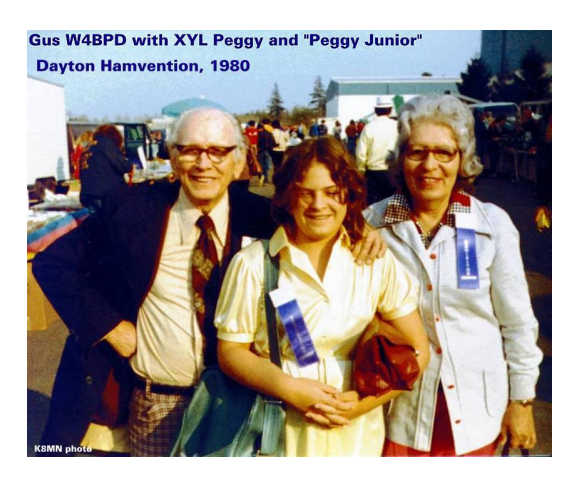

Gus s'éteindra en 1990 à l'âge de 82 ans. Ce grand buveur de Coke aura marqué son époque. Il sera le premier à recevoir la distinction « Hall of Frame » qui reconnaît les radioamateurs ayant réalisé une avancée pour toute la communauté.